**Adobe Photoshop 2021 (Version 22.4.3) Activation [Updated] 2022**

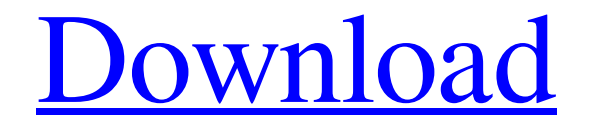

### **Adobe Photoshop 2021 (Version 22.4.3) Download [Win/Mac]**

\* Adobe Photoshop Elements\_ is a version of the original Photoshop that runs on Windows, Macintosh, or Linux computers. It allows you to do some limited editing, although it is very poor at the kind of wide-scale image edi Photoshop.

# **Adobe Photoshop 2021 (Version 22.4.3) Crack With Key**

Here are 26 Photoshop Elements tutorials and guides that will help you edit images. 1. Creating a More Awesome Banner An image that will grab attention is not the latest one. The one that stands out for the longest time is PNG format. Double-click your image to open it. Double-click on the text tool and drag it from the menu bar to the canvas to set its position. Keep resizing and dragging it until you get the way you want it to look like. M rectangle at the center of the image. Choose the Thumbs up icon and select the Free Transform tool from the Property menu. Turn on the Transpose option and right-click and choose Flip Horizontal on the context menu. Left-c shape and then choose an Auto Despeckle option from the Preferences option menu. Click the All tool, choose the Stroke option and set the line color to #0cad34. The line width must be at the minimum setting. Go to the Tran You can use this technique for anything else you have in mind: 2. Learning a New Skill You are very good with Photoshop, but you think that if you learn a new skill it could help you. You read an article, watch a video or

### **Adobe Photoshop 2021 (Version 22.4.3) [Mac/Win] [Latest-2022]**

be one night, so I'm just going to do it all in one." "Guys, guys, I'm telling you, she is the real deal." "She came into my house right after my first of my fits." "You saw it." "They were, like, I saw them right then and their faith." "I was baptized at the age of 12, and I haven't strayed since." "I was anointed as a teenager." "That's when you were baptized?" "Yeah, we were going through a really tough time." "So I was for and Holy Spiri once, not one time, regret it." "Good, good, good, good, good, and whe beginning, Gloria." "The beginning, Gloria." "The beginning." "I will, uh, forgive her." "I actually had her baptized in the Holy Spirit." "But it's fu that I saw on Saturday that I'd like to share." "Adrian is the first person to ever have an anointed vision." "What's that?" "I had a vision... a vision, that not all the prophets, and it was not just me..." "But... it was

#### **What's New in the?**

The present invention relates to a device for the autonomous repositioning of the patient support surface onto the vehicle seat or compartment floor. Nowadays, ambulance services in urban areas are provided by a network of a mobile emergency response team includes a vehicle fitted with an emergency evacuation system. This system can include an entryway door, an emergency vehicle compartment connected to the vehicle and a patient support surf covered by a specially treated, fire-retardant, rubberized material. In order to ensure the safety of the patient during the transport, the patient support surface is maintained in a zero-roll position prior to being loade case, the jacks are controlled as a function of the force exerted by the patient support surface on the vehicle. In the second case, the jacks are controlled based on the position of a mechanical link that connects the pac operator then releases the mechanical link that controls the jacks by hand. The problem is that the operator is not always able to immediately give the response required by the emergency environment. If this were not the v control device. The remote control device can be a tablet or a smartphone. In a first configuration, the remote control device includes a wireless transmitter that transmits a radio signal to the vehicle. The vehicle inclu

## **System Requirements For Adobe Photoshop 2021 (Version 22.4.3):**

Windows 10/8/7/Vista/XP (32/64-bit) Intel Core i3 2.4 GHz/2.8 GHz 4 GB RAM 4 GB free disk space NVIDIA GeForce GTX 660/AMD Radeon HD 7870 DirectX: 11.0 DirectX: 9.0 NVIDIA PhysX: 2.1 (1.0 recommended) 1024 x 768 display re

<http://www.vxc.pl/?p=32054> [https://ryhinmobiliaria.co/wp-content/uploads/2022/06/Adobe\\_Photoshop\\_2022\\_Version\\_232\\_Hacked\\_\\_Serial\\_Key\\_Free\\_For\\_Windows\\_2022.pdf](https://ryhinmobiliaria.co/wp-content/uploads/2022/06/Adobe_Photoshop_2022_Version_232_Hacked__Serial_Key_Free_For_Windows_2022.pdf) <http://feelingshy.com/photoshop-cc-2015-version-17-keygen-exe-incl-product-key-download-win-mac/> <https://amzhouse.com/photoshop-2021-version-22-4-3-mem-patch-mac-win-2022/> [https://dawnintheworld.net/wp-content/uploads/2022/06/Adobe\\_Photoshop\\_2021\\_Version\\_2200\\_Free\\_X64\\_2022Latest.pdf](https://dawnintheworld.net/wp-content/uploads/2022/06/Adobe_Photoshop_2021_Version_2200_Free_X64_2022Latest.pdf) <https://glass710.cl/?p=10638> <https://pionerossuites.com/adobe-photoshop-2022-version-23-0-crack-keygen-free-download-final-2022/> https://youbenefit.solar/wp-content/uploads/2022/06/Adobe\_Photoshop\_2021\_Version\_2210\_Crack\_Serial\_Number\_\_\_License\_Key.pdf <https://ideaboz.com/2022/07/01/adobe-photoshop-cc-2019-product-key-download-for-pc-2022/> <https://horley.life/adobe-photoshop-cc-2015-version-16-keygen-activation-key-mac-win-2022-new/> [https://www.mil-spec-industries.com/system/files/webform/Adobe-Photoshop-2021-Version-2231\\_6.pdf](https://www.mil-spec-industries.com/system/files/webform/Adobe-Photoshop-2021-Version-2231_6.pdf) [https://www.girlkindproject.org/wp-content/uploads/2022/06/Photoshop\\_CC\\_2015\\_Version\\_18\\_Crack\\_Keygen\\_\\_Keygen\\_X64.pdf](https://www.girlkindproject.org/wp-content/uploads/2022/06/Photoshop_CC_2015_Version_18_Crack_Keygen__Keygen_X64.pdf) [https://waappitalk.com/upload/files/2022/06/LqgL79IpSfmCietekwfy\\_30\\_8b8a9b4847bbe32123e37763f1786fa5\\_file.pdf](https://waappitalk.com/upload/files/2022/06/LqgL79IpSfmCietekwfy_30_8b8a9b4847bbe32123e37763f1786fa5_file.pdf) <https://www.colorado.edu/spanish/system/files/webform/adobe-photoshop-2020.pdf> [https://www.mil-spec-industries.com/system/files/webform/Photoshop-CC-2015-version-17\\_6.pdf](https://www.mil-spec-industries.com/system/files/webform/Photoshop-CC-2015-version-17_6.pdf) <https://j4miejohnston.com/adobe-photoshop-2022-version-23-2-activation-key-latest/> <https://www.mcgill.ca/communications/system/files/webform/faeelno841.pdf> [http://chat.xumk.cn/upload/files/2022/06/u2TDEA3rLttvIHGjwBoj\\_30\\_8b8a9b4847bbe32123e37763f1786fa5\\_file.pdf](http://chat.xumk.cn/upload/files/2022/06/u2TDEA3rLttvIHGjwBoj_30_8b8a9b4847bbe32123e37763f1786fa5_file.pdf) [https://blogup.in/upload/files/2022/06/Z21tFK6sVN8Cy1RTv7Sp\\_30\\_ded21f05d7ff68be9720a8b50eeb6615\\_file.pdf](https://blogup.in/upload/files/2022/06/Z21tFK6sVN8Cy1RTv7Sp_30_ded21f05d7ff68be9720a8b50eeb6615_file.pdf) <http://www.hva-concept.com/photoshop-2021-version-22-4-3-universal-keygen-registration-code-latest/>